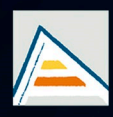

Universitat d'Alacant Universidad de Alicante

# **JORNADES** DE XARXES D'INVESTIGACIÓ EN DOCÈNCIA UNIVERSITÀRIA

Noves estratègies organitzatives i metodològiques en la formació universitària per a respondre a la necessitat d'adaptació i canvi

## JORNADAS DE REDES DE INVESTIGACIÓN **EN DOCENCIA UNIVERSITARIA**

Nuevas estrategias organizativas y metodológicas en la formación universitaria para responder a la necesidad de adaptación y cambio

ISBN: 978-84-606-8636-1

#### **Coordinadores**

**María Teresa Tortosa Ybáñez José Daniel Álvarez Teruel Neus Pellín Buades**

**© Del texto: los autores**

**© De esta edición: Universidad de Alicante [Vicerrectorado de Estudios, Formación y Calidad](http://web.ua.es/es/vr-estudis/) Instituto de Ciencias de la Educación (ICE)**

**ISBN: 978-84-606-8636-1** 

**Revisión y maquetación: Neus Pellín Buades**

**Publicación: Julio 2015** 

## **Desarrollo de software en Comproductive Control y Matlab para asignaturas de Control en Ingeniería Química**

E. Fernández Varo<sup>1</sup>; M. Pérez-Molina<sup>2</sup>; M. Pérez Polo<sup>2</sup>

<sup>1</sup> Dep. Óptica, Farmacología y Anatomía, Universidad de Alicante

 $2^{2}$  Dep. Física, Ing. de Sistemas y T<sup>a</sup> de la Señal, Universidad de Alicante

### **RESUMEN**

El principal objetivo de este trabajo es implementar programas de software utilizando CC (Comproductive Control) y Matlab que permita a los estudiantes comprender los conceptos químicos de control y que así tengan la capacidad de interpretar los cálculos y desarrollar las matemáticas propias de las asignaturas de control de procesos químicos. El CC es un programa que utiliza unos comandos muy similares a la notación que los estudiantes manejan en las clases de teoría y, por tanto, no requiere un conocimiento previo de programación para poder utilizarlo. Además, a pesar de su sencillez, permite estudiar las técnicas básicas para el control de procesos industriales. Sin embargo, el CC tiene sus limitaciones ya que solamente es capaz de simular el control de los procesos químicos más sencillos. Por este motivo, otro de los programas con los que se pretende que el estudiante se familiarice es el Matlab. Este programa está más orientado al desarrollo de algoritmos con los cuales se pueden simular el control de procesos químicos más complejos. Por tanto, el CC y el Matlab son dos programas que se complementan mutuamente para el aprendizaje del estudiante en la materia.

**Palabras clave:** Control de procesos químicos, Comproductive Control, Matlab, Ingeniería Química.

## **1. INTRODUCCIÓN**

La Teoría del Control se puede definir como una rama de las matemáticas que estudia el problema de cómo actuar sobre un sistema dinámico para conseguir que éste presente un cierto comportamiento deseado. Una característica esencial del Control es la denominada *retroalimentación*, en virtud de la cual la propia evolución del sistema dinámico (salida del sistema) se utiliza para actuar sobre él a fin de conducirlo al estado deseado. Al igual que ocurre con la Teoría de Sistemas Dinámicos, el Control es un campo interdisciplinar que se puede aplicar a una enorme variedad de campos científicos, si bien este trabajo se desarrollará en el ámbito de la docencia de la Teoría del Control aplicada a procesos químicos. En este contexto, el alumnado trabajará la Teoría del Control con el objetivo final de reajustar las condiciones de un proceso químico para reconducirlo gradualmente a un punto de equilibrio que previamente ha abandonado, evitando así un empeoramiento de la producción química.

El estudio del Control de Procesos Químicos requiere que el alumnado desarrolle ciertas competencias para resolver problemas que involucran desarrollos matemáticos con un cierto grado de abstracción y complejidad en dos planos: el plano algebraico y el plano algorítmico. Por un lado, en el plano algebraico el estudiante debe dominar el manejo de expresiones algebraicas tales como funciones de transferencia en el dominio de Laplace, en las que deberá identificar los polos y ceros utilizándolos para deducir la estabilidad y la causalidad de los sistemas. Por otro lado, en el plano algorítmico el estudiante debe profundizar en la esencia de los conceptos a fin de aplicar el Control a procesos químicos complejos usando algoritmos en detrimento de expresiones algebraicas que podrían llegar a ser inmanejables por su complejidad. El presente trabajo se focalizará en dichas dos vertientes algebraica y algorítmica del aprendizaje del Control de Procesos Químicos, para lo cual el alumnado se servirá de dos herramientas software específicas: *Comproductive Control* (CC) en el plano algebraico y *Matlab* en el plano algorítmico.

La utilidad metodológica de la aplicación de herramientas software en la docencia del Control ha quedado reflejada en diversos trabajos de investigación. Cabe señalar que Albino Méndez, Lorenzo, Acosta, Torres & González (2006) desarrollaron una herramienta basada en applets de Java para la docencia del Control con el objetivo principal de abordar el análisis y la simulación del control de sistemas lineales. Más en la línea del Control de Procesos Químicos, Mendes, Marangoni, Meneguelo, Machado & Bolzan (2009) propusieron el uso de un simulador educacional para un proceso de

destilación multicomponente con control, demostrando su utilidad didáctica para favorecer la intuición científica y la motivación de los estudiantes. Aunque podríamos mencionar otros ejemplos de aplicaciones software en la docencia del Control, se puede afirmar que Matlab junto con su Toolbox de Control es una de las herramientas más extendidas en la Ingeniería del Control (Cavallo, Setola & Vasca, 1996). No obstante, a finales de la década de 1980 se desarrolló una herramienta software denominada Comproductive Control (CC) que desde su aparición siempre ha gozado de gran popularidad debido a su simplicidad combinada con su gran eficiencia para abordar una amplia variedad de problemas de Control (Thomson, 1986).

El propósito del presente trabajo consiste en estudiar los efectos positivos sobre los resultados del aprendizaje y la evaluación del alumnado que se consiguen mediante la aplicación de las herramientas software Comproductive Control (CC) y Matlab en materias de Control de Procesos Químicos. Con este fin se analizarán dos ejemplos concretos de la aplicación de dichas herramientas en las asignaturas de Control del Grado y del Master en Ingeniería Química de la Universidad de Alicante. Por un lado, en la asignatura de Control de Procesos del Grado en Ingeniería Química se aplicará CC como una herramienta de apoyo, que con una notación muy similar a la de los apuntes de teoría permitirá corroborar diversos desarrollos teóricos facilitando así al estudiante el manejo e interpretación de expresiones algebraicas en el dominio de Laplace. Por otro lado, en la asignatura de Control e Instrumentación del Master en Ingeniería Química se aplicará Matlab para el diseño de reguladores combinando el desarrollo creativo de algoritmos secuenciales por parte del alumnado con las funcionalidades de Control propias de Matlab y otras funciones previamente desarrolladas que se facilitarán al alumnado.

## **2. METODOLOGÍA**

2.1. Descripción del contexto y de los participantes

En este trabajo se analizarán los efectos positivos sobre los resultados del aprendizaje y la evaluación que suponen la aplicación de Comproductive Control (CC) y Matlab para la docencia del Control en el ámbito de la Ingeniería Química. Para ello se considerarán los dos siguientes casos prácticos:

• Aplicación de la herramienta software CC en la asignatura de *Control de Procesos*, del Grado en Ingeniería Química de la Universidad de Alicante.

• Aplicación de la herramienta software Matlab en la asignatura de *Control e Instrumentación*, del Master en Ingeniería Química de la Universidad de Alicante.

### 2.2. Materiales

Comproductive Control (CC) es una herramienta de control asistido por ordenador que fue desarrollada por Peter M. Thomson en 1986 en el seno de la empresa Systems Technology, Inc (STI) de California (Thomson, 1986). En sus orígenes CC se diseñó en BASIC compilado para que funcionara bajo MS-DOS utilizando tan sólo 640 Kb de memoria RAM y con una interfaz de usuario orientada primordialmente a comandos de naturaleza predominantemente algebraica, como puede apreciarse en la figura 1.

Figura 1: Interfaz de usuario del programa CC en el que se introduce la función de transferencia

 $(s) = \frac{s+1}{s^2 + 3s + 10}$  $s+1$  $g(s) = \frac{s+1}{s+2}$ , para la que se obtienen los ceros, los polos y se dibuja el diagrama de bode.

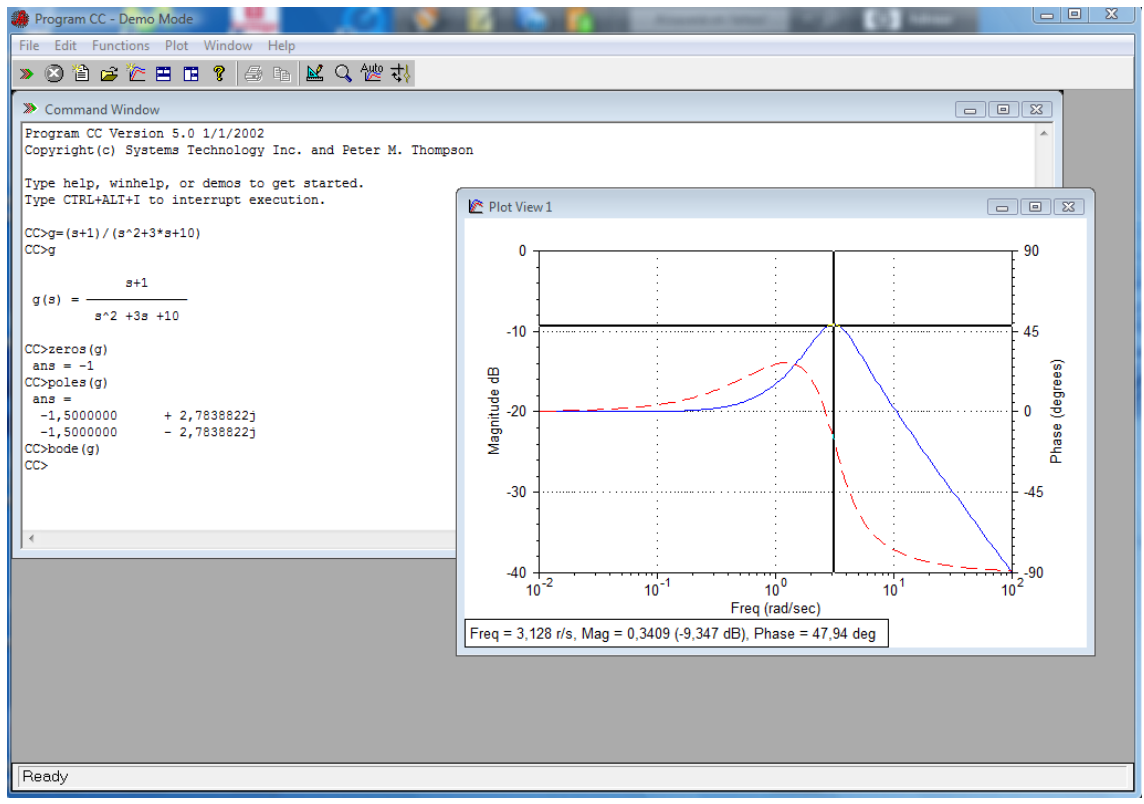

La herramienta CC maneja sistemas lineales tanto analógicos como digitales permitiendo su modelización mediante funciones de transferencia así como mediante espacios de estados. Esto último hace de CC una potente herramienta para manejar

algebraicamente las bases matemáticas del Control en cualquier ámbito científico (Thomson, 1995), lo que en particular es de gran interés en la docencia del Control de Procesos Químicos. Una ventaja adicional de CC es que su interfaz de comandos utiliza una notación muy similar a la notación algebraica estándar de los apuntes de teoría, lo que facilitará al alumnado el desarrollo de competencias como la capacidad de análisis, diseño, simulación y optimización de procesos químicos usando paquetes CAD.

Por otro lado, Matlab (*MATrix LABoratory*) es una herramienta de software matemático de propósito general que permite manejar matrices eficientemente así como incorporar algoritmos e interfaces de comunicación tanto gráficas como con otros lenguajes (Palm III, 2010). A diferencia de CC, Matlab está diseñado para abarcar cualquier aplicación matemática más allá del Control con especial énfasis en la implementación de algoritmos numéricos genéricos, cuya eficiencia se maximiza mediante el cálculo matricial. La herramienta Matlab presenta una interfaz atractiva e intuitiva que ofrece la posibilidad de combinar el trabajo en línea de comandos para implementar algoritmos sencillos con la programación de algoritmos más sofisticados con un cómodo editor de archivos, tal y como muestra la figura 2. Asimismo, la sintaxis sencilla y accesible de Matlab junto con sus funcionalidades específicas de Control (Ogata, 2008) lo convierten en una herramienta ideal para que el estudiante de Control de Procesos Químicos implemente algoritmos que contribuyen positivamente al aprendizaje.

Figura 2: Interfaz del programa Matlab en la que se introduce la función de transferencia de la figura 1, se calculan sus ceros y polos y se representa su módulo implementando paso a paso el algoritmo necesario.

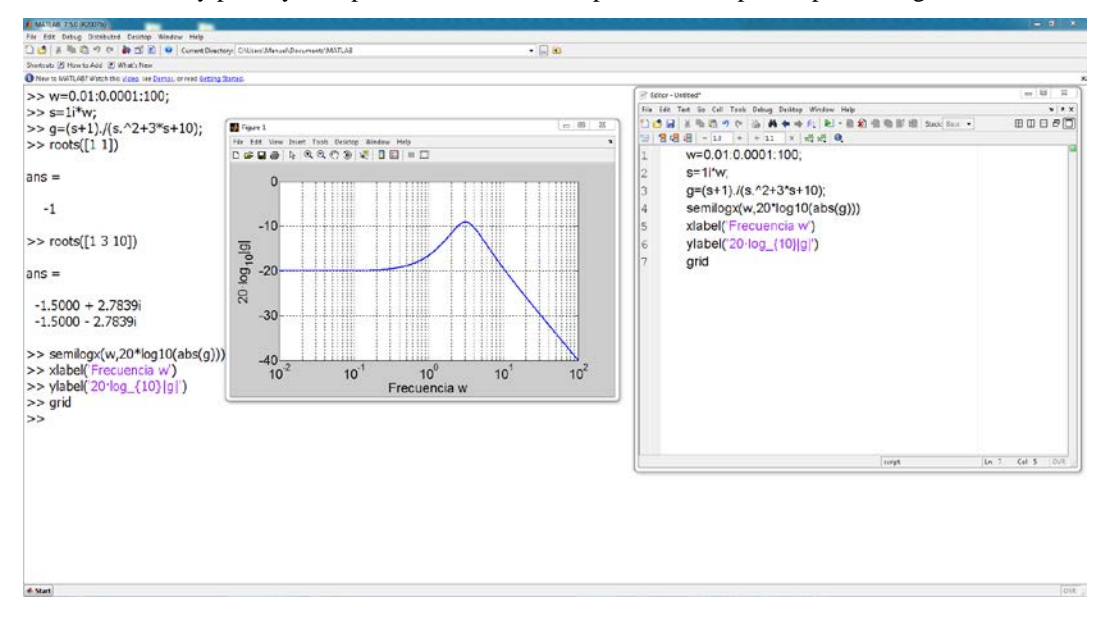

#### 2.3. Instrumentos

Los instrumentos que utilizaremos para aplicar CC y Matlab como herramientas metodológicas orientadas a mejorar la docencia de las asignaturas de Control en Ingeniería Química consisten en ejercicios o pequeños proyectos que los estudiantes podrán resolver mediante las herramientas mencionadas, comprobando así la concordancia de los resultados obtenidos con los conceptos teóricos estudiados en clase. En particular, en este trabajo consideraremos un ejemplo de aplicación de CC para funcionalidades algebraicas propias de las funciones de transferencia y un ejemplo de aplicación de Matlab para implementar algorítmicamente reguladores primarios.

Por un lado, en el caso de aplicación de CC se planteará el siguiente ejercicio en el contexto de la asignatura de Control de Procesos del Grado en Ingeniería Química: **Utilizando el programa CC, determinar la estabilidad del sistema con lazo de realimentación (negativa) cuya función de transferencia viene dada por**:

$$
g(s) = \frac{10(s+1)}{s^2 + 2s + 10}
$$

Por otro lado, en el caso de aplicación de Matlab se planteará el siguiente problema en el contexto de la asignatura de Control e Instrumentación del Máster en Ingeniería Química: **Utilizando Matlab, obtener la respuesta en lazo cerrado usando sólo reguladores primarios y posteriormente estabilizando el sistema mediante la disminución de la ganancia. Para ello se asumirá la matriz de transferencia** *G*(*s*) **viene dada por**:

$$
G(s) = \begin{bmatrix} \frac{-0.038e^{-0.5s}}{8s+1} & \frac{0.046e^{-0.5s}}{11s+1} \\ \frac{-0.23e^{-1.5s}}{8s+1} & \frac{0.62e^{-0.5s}}{10s+1} \end{bmatrix}
$$

2.4. Procedimientos

El ejercicio de aplicación de CC planteado en la asignatura de Control de Procesos se plantea como una culminación del tema 2 de teoría y mediante una secuencia de pasos que el alumnado ha de seguir utilizando el programa CC en el aula bajo la supervisión del profesor:

• Resolución previa del problema por parte del alumnado utilizando los conceptos estudiados en las clases de teoría. Al tratarse de un ejercicio de una extensión moderada, resulta interesante que los estudiantes lo resuelvan en la propia aula para que posteriormente puedan contrastar su solución con la de CC.

• Introducción en CC de la función de transferencia *g*(*s*) indicada anteriormente y llamada a la función "stability" de CC para determinar el polinomio característico y el carácter estable o inestable del sistema en lazo cerrado de retroalimentación negativa, tal y como muestra la figura 3.

Figura 3: Aplicación del programa CC para obtener el polinomio característico y el carácter estable o inestable del sistema con función de transferencia *g(s)* incluyendo un lazo de retroalimentación.

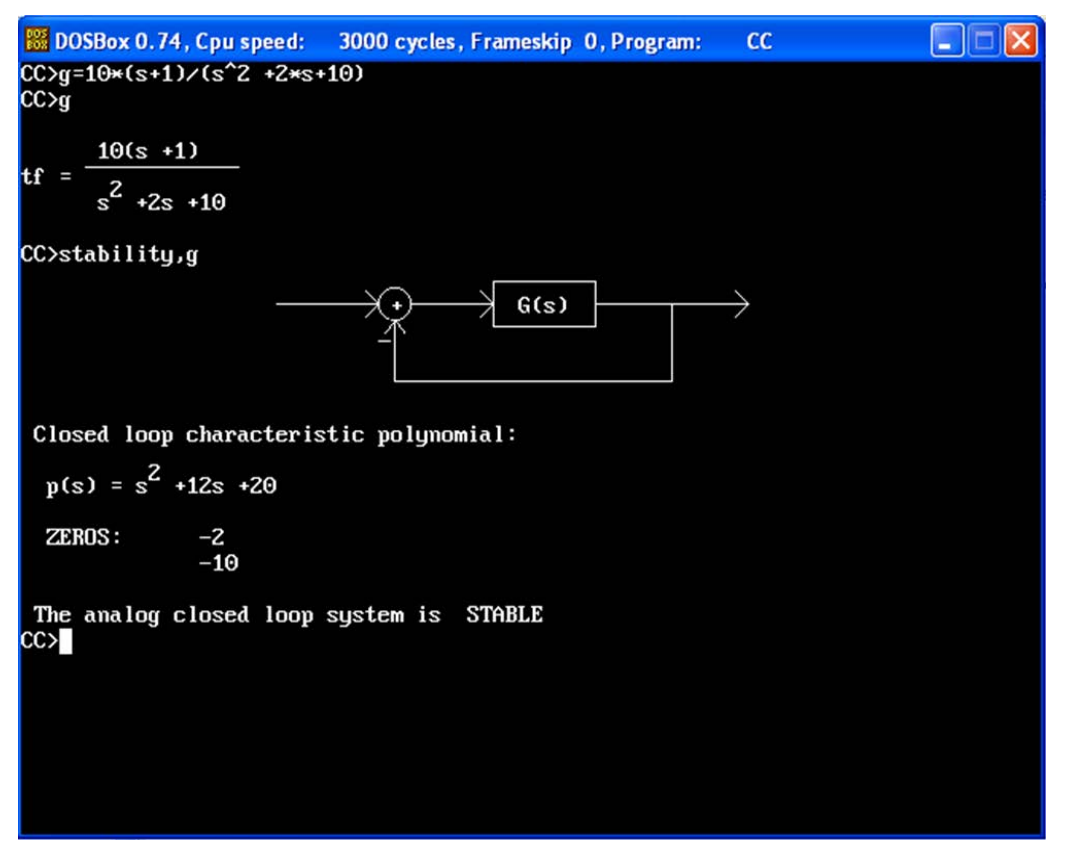

• Una vez obtenidos los resultados de la figura 3, los estudiantes comprobarán que el polinomio característico coincide con el denominador de la función de transferencia en lazo cerrado de retroalimentación negativa dada por  $\frac{g(s)}{g(s)}$ *g*(*s*) *g s* 1+ , así como que el carácter estable del sistema deducido analíticamente lo corrobora el programa. Asimismo, los estudiantes podrán comprobar que la función de transferencia del sistema en lazo cerrado coincide con la que se obtiene al introducir  $\frac{g(s)}{g(s)}$ *g*(*s*) *g s* 1+ en CC a partir de la propia *g*(*s*).

El ejemplo anteriormente descrito pone de manifiesto que CC utiliza una notación muy similar a la del formalismo matemático típico del análisis de Laplace, lo cual facilita notablemente al estudiante la asimilación y consolidación de los conceptos así como unas ciertas habilidades y destrezas para manejarlos con soltura.

Por otro lado, en el problema de aplicación de Matlab se persigue que el alumnado alcance un dominio profundo en el diseño de reguladores en sistemas multivariable mediante la implementación secuencial de tales sistemas. Dicha implementación secuencial requiere que el alumnado sea capaz de conocer de forma abstracta los conceptos de diseño, desvinculando estos últimos de una notación concreta para implementarlos en un pseudocódigo algorítmico universal. Una vez lograda esta abstracción algorítmica, el estudiante estará plenamente preparado para servirse de un lenguaje de programación como Matlab para materializar cada uno de los pasos de los algoritmos, lo que en última instancia supondrá que el estudiante habrá adquirido la capacidad de resolver problemas de gran complejidad explotando la potencia del computador. Es importante señalar que este procedimiento le permitirá al estudiante abordar problemas de gran complejidad en el campo del Control de Procesos Químicos, los cuales en muchos casos superarán las expectativas de los cálculos algebraicos mediante el programa CC previamente comentados. Teniendo en cuenta las premisas anteriores, el ejercicio de aplicación de Matlab se plantea como la implementación detallada de un algoritmo en Matlab de forma guiada por el profesor a través de los siguientes pasos:

- Implementación de los coeficientes de la matriz  $G(s)$  usando el comando "tf" de Matlab, mediante el cual se introducirán los coeficientes del polinomio del denominador, el coeficiente de la exponencial y el exponente del coeficiente *s* en dicha exponencial. A modo de ejemplo, para el coeficiente (1,1) de la matriz *G*(*s*) tendríamos que "g11 =  $tf(-.038,[8 1], 'InputDelay', .5)$ ;". Los estudiantes introducirán el resto quitando el punto y coma final para visualizar el resultado.
- Extracción de los coeficientes de los polinomios en el numerador y el denominador de cada uno de los elementos de  $G(s)$  usando el comando "tfdata" de Matlab. Por ejemplo, en el caso del coeficiente (1,1) de la matriz *G*(*s*) tendríamos que "[ $num11, den11$ ] =  $tfdata(q11, 'v')$ ; ", y los estudiantes realizarían el resto de cálculos visualizando el resultado sin el punto y coma final.
- Obtención de las ganancias, polos y ceros de cada uno de los elementos de  $G(s)$ usando el comando "tf2zp" de Matlab. En el caso del primer elemento de la

matriz  $G(s)$  sería "[z11,p11,K11] = tf2zp(num11,den11);", y como en los ejemplos anteriores los estudiantes completarían el resto de coeficientes, pudiendo en este caso corroborar la concordancia con los procedimientos algebraicos explicados en las clases de teoría.

- Extracción de los retardos de cada uno de los elementos de *G*(*s*) usando el comando "get" de Matlab. Por ejemplo, para el primer elemento de la matriz  $G(s)$  se tendría "td11 = get(g11, 'InputDelay');".
- Implementación de las aproximaciones de Padé de los retardos de cada uno de los elementos de *G*(*s*) usando el comando "pade" de Matlab. En el caso del primer elemento de la matriz *G*(*s*) tendríamos una aproximación de Padé de quinto orden dada por "[nump11,denp11] = pade(td11,5);",donde cada uno de los dos parámetros de salida representan los coeficientes del numerador y del denominador de la función racional que aproxima el retardo.
- Expresión de cada uno de los elementos de *G*(*s*) mediante funciones racionales en virtud de las aproximaciones de Padé obtenidas en el paso anterior. En este apartado se hará énfasis en la importante propiedad de que la convolución discreta de los coeficientes de dos polinomios proporciona los coeficientes del producto de dichos polinomios, lo cual le permitirá al estudiante abstraer la notación y multiplicar polinomios usando la función "conv" de Matlab. Por ejemplo, el nuevo numerador para el coeficiente (1,1) de  $G(s)$  se obtendrá como "numg11 = conv(num11,nump11);".
- Construcción de las funciones racionales que aproximan los coeficientes de  $G(s)$ usando el comando "tf" explicado en el primer paso así como los numeradores y denominadores obtenidos en el paso anterior. Finalmente, la matriz *G*(*s*) se simplificará eliminando los pares de polos y ceros que se cancelan mutuamente mediante el comando "minreal" de Matlab.

Los pasos anteriores constituyen la primera fase de la resolución algorítmica del problema planteado, la cual habrá sido seguida y analizada por el alumnado en el aula usando Matlab en los ordenadores. En la segunda fase, los estudiantes utilizarán un algoritmo ya programado en Matlab que les facilitará el profesor. Dicho algoritmo permitirá obtener la respuesta temporal del sistema en lazo cerrado seleccionando los parámetros del regulador mediante diagramas de Bode o bien aplicando las reglas de

Ziegler-Nichols con reguladores P, PI o PID. En este caso se optará por los diagramas de Bode obteniendo primero la respuesta inestable de la figura 4.

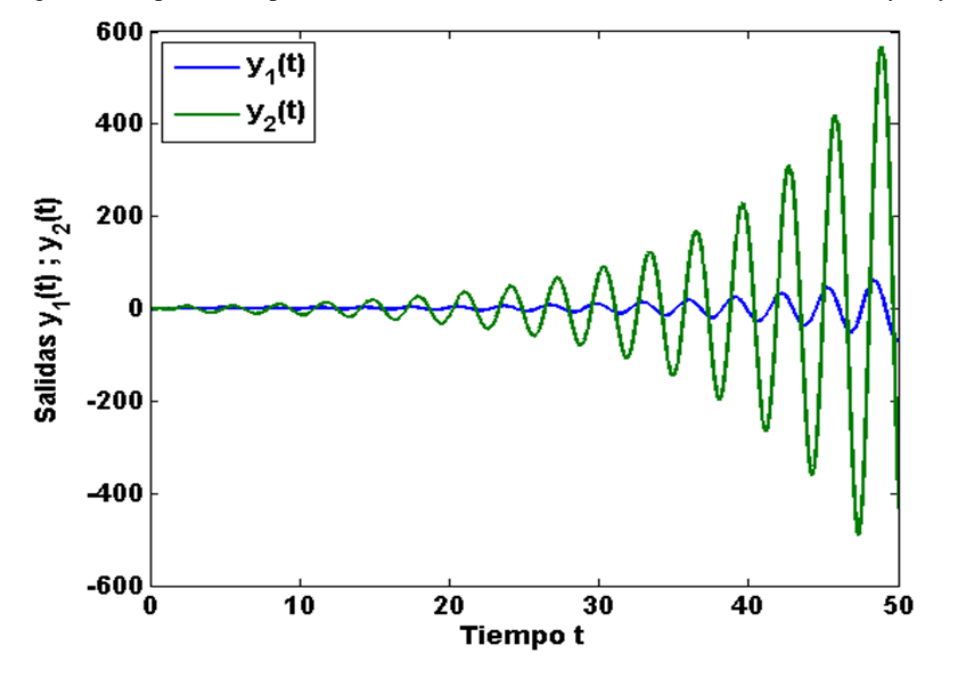

Figura 4: Respuesta temporal en lazo cerrado del sistema multivariable de salidas  $y_1$  e  $y_2$ .

Figura 5: Mismo sistema de la figura 4 pero ahora estabilizado mediante la disminución de la ganancia.

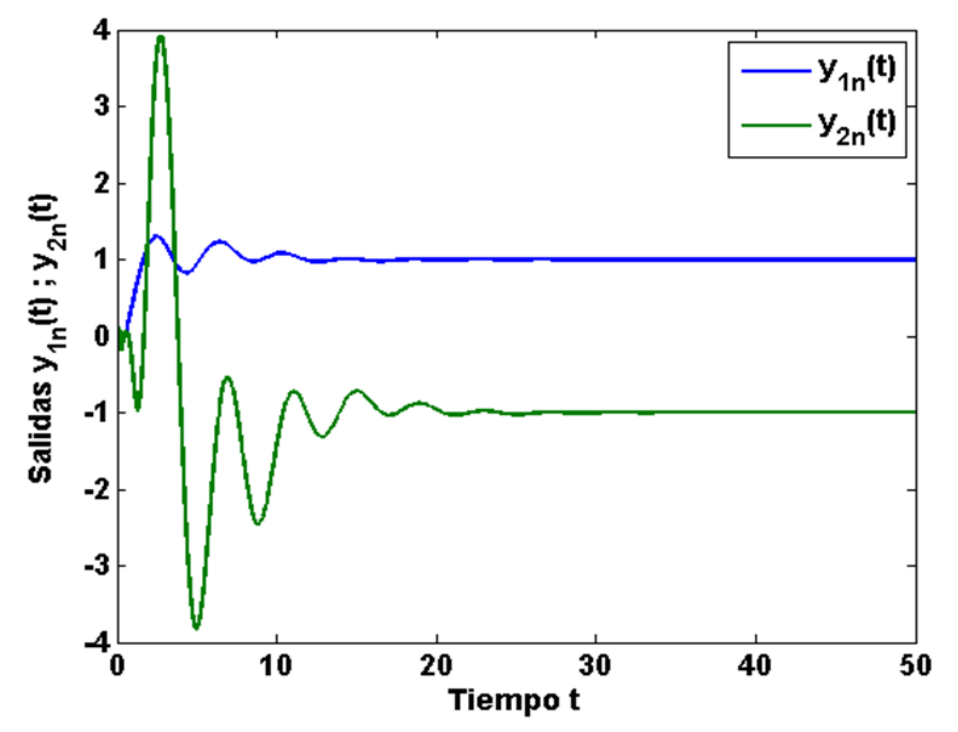

Con el fin de evitar la inestabilidad del sistema mostrado en la figura 4, el alumnado rediseñará el sistema de control disminuyendo la ganancia, obteniéndose

ahora un nuevo sistema en lazo cerrado que será estable tal y como muestra la figura 5. Este ejemplo de aplicación de Matlab combina la algorítmica propia de los conceptos fundamentales del Control con la visualización de los resultados en el dominio del tiempo. De este modo se pretende que el alumnado potencie su capacidad algorítmica abstracta profundizando en los conceptos y familiarizándose con aspectos característicos del diseño tales como la inestabilidad.

#### **3. RESULTADOS**

Con el fin de ilustrar el efecto positivo de la utilización de CC y Matlab sobre los resultados del aprendizaje y de la evaluación en las asignaturas de Control de Ingeniería Química, en esta sección se analizan una serie de resultados cualitativos y cuantitativos obtenidos respectivamente en las asignaturas de Control del Master y del Grado en Ingeniería Química. En ambos casos, los resultados se basan en la experiencia docente de la aplicación de CC y Matlab y ponen de manifiesto una clara motivación por parte del alumnado para abordar los trabajos prácticos y proyectos propuestos a lo largo del curso con un elevado grado de dedicación y esfuerzo. En la inmensa mayoría de los casos, dicha motivación ha redundado en una mejora de los resultados de la evaluación continua y ha permitido que el alumnado progrese en su aprendizaje mejorando sus expectativas de cara al examen final.

Por un lado, en el caso de la asignatura de Control e Instrumentación del Master en Ingeniería Química cabe mencionar los siguientes indicadores cualitativos tras haberse completado la mayor parte del curso:

- Motivación del alumnado participando activamente en las tutorías para perfeccionar las estrategias de realización de los trabajos y proyectos propuestos.
- Mejora del proceso de aprendizaje plasmada en la capacidad del alumnado para sintetizar los desarrollos teóricos necesarios para realizar los trabajos y ejercicios, lo que a su vez redunda en la resolución concisa y completa de dichos trabajos.
- Interés de algunos estudiantes para generalizar conceptos e incluso ampliar los desarrollos software en Matlab para abordar problemas más complejos que los propuestos en clase.

Por otro lado, en lo referente a la asignatura de Control de Procesos del Grado en Ingeniería Química también se han observado en cierta medida los indicadores de motivación en el alumnado antes indicados, si bien en este caso merece la pena presentar algunos resultados cuantitativos relevantes del curso pasado. Al igual que en el curso actual, la evaluación de la asignatura se basó en dos elementos fundamentales: el desarrollo de un trabajo a lo largo del curso y un examen final, ambos dos con la misma ponderación del 50 % en la calificación final. En este sentido, es importante señalar que la realización completa del trabajo implica un importante esfuerzo del alumnado que ha de mantenerse a lo largo del curso y en contraposición al examen final, en el que el alumnado más bien debe sintetizar los conceptos y destrezas adquiridas de forma más sucinta. Teniendo en cuenta las consideraciones anteriores, la figura 6 muestra cuál fue el peso relativo de las calificaciones del trabajo y del examen sobre la calificación final de los estudiantes presentados, pudiéndose observar que la calificación del trabajo tuvo un peso mayor que la del examen. Este resultado es claramente indicativo de una motivación relevante por parte del alumnado, quien mayoritariamente optó por llevar a cabo un trabajo continuado y constante a lo largo del cuatrimestre.

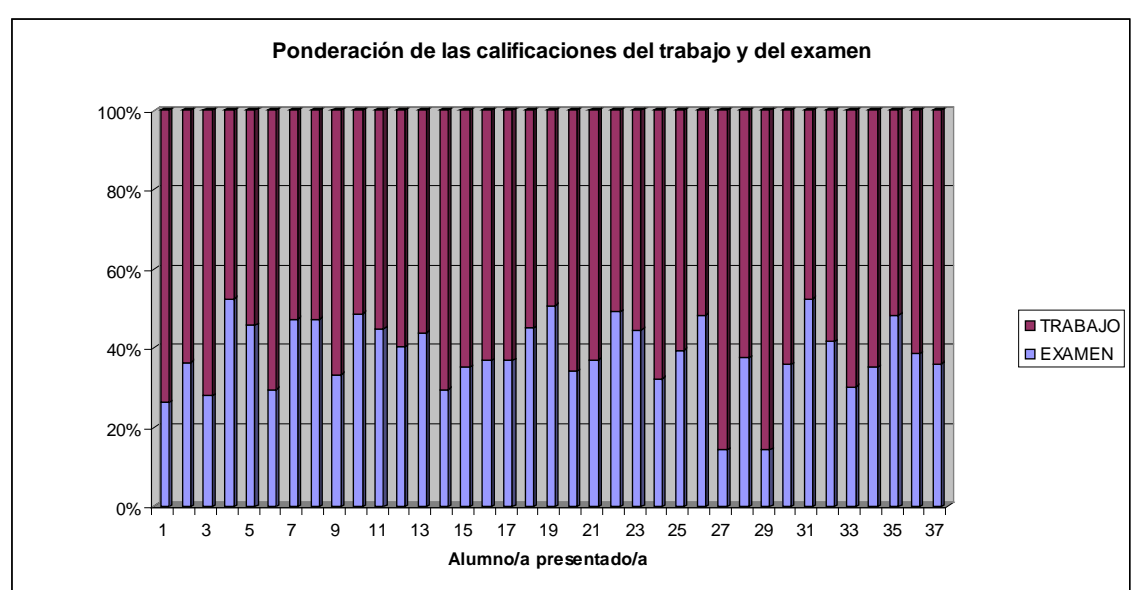

Figura 6: Ponderación relativa de las calificaciones obtenidas en el trabajo y el examen de los estudiantes presentados a la asignatura de Control de Procesos del Grado en Ingeniería Química el curso 2013/2014.

Los resultados de la figura 6 se complementan de forma coherente con los que se muestran en la figura 7, en la que puede observarse que las notas del trabajo fueron razonablemente satisfactorias dentro del nivel de exigencia de trabajo a lo largo del cuatrimestre. Por último, cabe mencionar que la figura 7 muestra un número muy bajo de calificaciones nulas en el trabajo, las cuales corresponden exclusivamente a estudiantes que aún presentándose al examen final no presentaron el trabajo. Asimismo,

el resto de estudiantes tuvo una calificación superior o igual a 5, lo que corrobora la motivación de un alumnado que mayoritariamente llevó el trabajo al día.

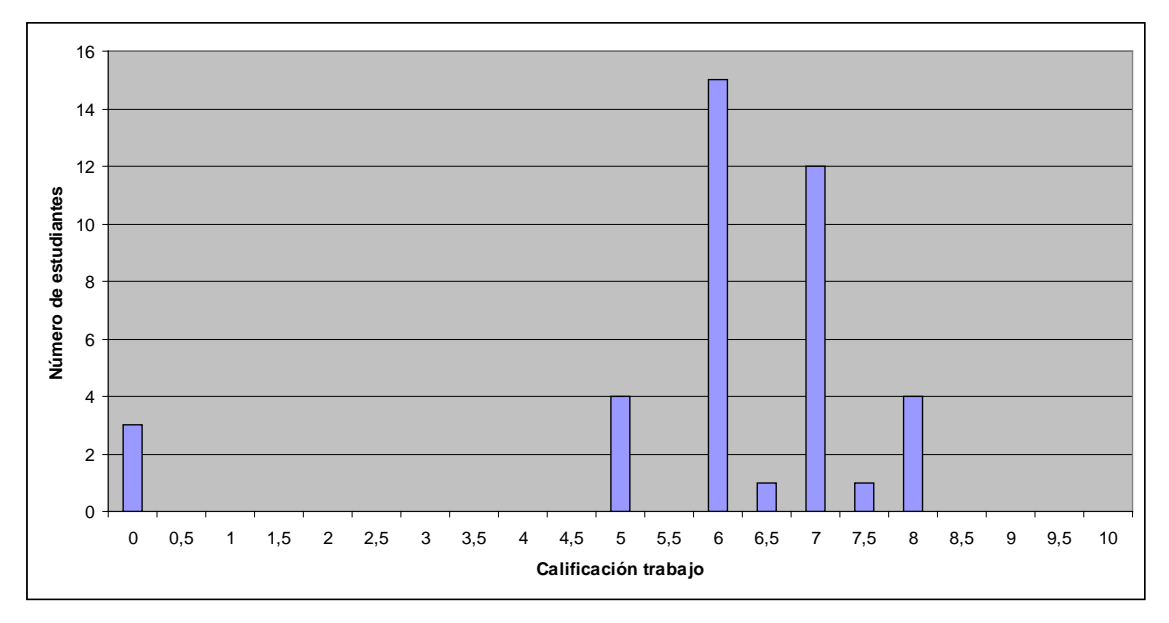

Figura 7: Calificaciones obtenidas en el trabajo en el curso 2013/2014.

#### **4. CONCLUSIONES**

En este trabajo se han analizado los efectos positivos sobre los resultados del aprendizaje y de la evaluación que supone la aplicación metodológica de las herramientas software Comproductive Control (CC) y Matlab en las asignaturas de Control de Ingeniería Química. Con este fin, se han analizado dos ejemplos concretos de aplicación de dichas herramientas software en la asignatura de Control de Procesos del Grado en Ingeniería Química así como en la asignatura de Control e Instrumentación del Master en Ingeniería Química. En dichos ejemplos de aplicación de las mencionadas herramientas software se ha podido observar que CC es una herramienta adecuada para que el alumnado desarrolle competencias, habilidades y destrezas en el ámbito de los desarrollos teóricos algebraicos sobre los que se fundamenta la Teoría del Control. Asimismo, se ha podido comprobar que Matlab permite al alumnado profundizar en los conceptos desde una perspectiva algorítmica con la consecuente posibilidad de ampliar el horizonte de complejidad de posibles problemas de Control de Procesos Químicos que se pueden abordar.

Los resultados del aprendizaje y de la evaluación se han analizado mediante diversos indicadores cualitativos y cuantitativos. Desde un punto de vista cualitativo, en la asignatura de Control e Instrumentación del Master en Ingeniería Química se ha observado una clara motivación del alumnado materializada en su participación en las tutorías así como en la mejora continua del aprendizaje. Por otro lado, desde un punto de vista cuantitativo se han analizado datos del curso 2013/2014 que muestran una clara motivación de la mayor parte del alumnado para la correcta realización del trabajo.

## **5. REFERENCIAS BIBLIOGRÁFICAS**

- Mendes, D. & Marangoni C. & Meneguelo, A. P. & Machado R. A. F. & Bolzan, A. (2009). Educational Simulator for Multicomponent Distillation Research and Teaching in Chemical Engineering. *Computer Educations in Engineering Education*, volumen (18), pp. 175-182.
- Albino Méndez, J. & Lorenzo, C. & Acosta, L. & Torres, S. & González, E. (2006). A Web-Based Tool for Control Engineering Teaching. *Computer Educations in Engineering Education*, volumen (14), pp. 178-187.
- Cavallo, A. & Setola R. & Vasca F. (1996). *Using Matlab, Simulink and Control System Tool Box: A Practical Approach*. Londres: Prentice Hall.
- Ogata, K. (2008), *Matlab for Control Engineers*. New Jersey: Pearson/Prentice Hall Upper Saddle River.
- Palm III, W. J. (2010). *Introduction to MATLAB for Engineers*. Londres: McGraw Hill Higher Education.
- Thomson, P. M (1990). Program CC's Implementation of the Human Optimal Control Model. Recuperado de http://www.dtic.mil/dtic/tr/fulltext/u2/a218562.pdf
- Thomson, P. M. (1995). *Program CC: Introductory Version*. Saunders College Publishing.